Flat profile:

Each sample counts as 0.01 seconds. % cumulative self self total time seconds seconds calls ms/call ms/call name 36.65 0.37 0.37 187749717 0.00 0.00 Color3d::operator()(int) 22.78 0.60 0.23 6771110 0.00 0.00 operator\*(cv::Mat const&, Color3d&) 13.37 0.74 0.14 60939990 0.00 0.00 double const& cv::Mat::at<double>(int, int) const 11.89 0.86 0.12 main 4.95 0.91 0.05 14413379 0.00 0.00 Color3d::operator=(Color3d const&) 3.96 0.95 0.04 13156175 0.00 0.00 Color3d& cv::Mat::at<Color3d>(int, int) 1.98 0.97 0.02 7543200 0.00 0.00 double& cv::Mat::at<double>(int, int) 0.99 0.98 0.01 13156184 0.00 0.00 Color3d::Color3d() 0.99 0.99 0.01 2128357 0.00 0.00 Color3d::operator\*(Color3d const&) 0.99 1.00 0.01 frame\_dummy 0.50 1.00 0.01 4256710 0.00 0.00 Color3d::operator+(Color3d const&) 0.50 1.01 0.01 1 5.00 5.00 cvflann::anyimpl::big\_any\_policy<cvflann::anyimpl::empty\_any>::big\_any\_policy() 0.50 1.01 0.01 Color3d::Color3d(Color3d const&) 0.00 1.01 0.00 44 0.00 0.00 cv::Mat::release() 0.00 1.01 0.00 17 0.00 0.00 cv:: InputArray::init(int, void const\*) 0.00 1.01 0.00 14 0.00 0.00 cv::Mat::~Mat()  $0.00$   $1.01$   $0.00$   $11$   $0.00$   $0.00$   $\text{cv: InputArray::~\n InputArray()}$ 0.00 1.01 0.00 11 0.00 0.00 cv::Size <int>::Size () 0.00 1.01 0.00 9 0.00 0.00 cvflann::anyimpl::base\_any\_policy::base\_any\_policy() 0.00 1.01 0.00 9 0.00 0.00 cvflann::anyimpl::base\_any\_policy::~base\_any\_policy()  $0.00$  1.01  $0.00$  6 0.00  $0.00$  cv:: InputArray:: InputArray() 0.00 1.01 0.00 6 0.00 0.00 cv::\_OutputArray::\_OutputArray(cv::Mat&)  $0.00$  1.01  $0.00$  6 0.00 0.00 cv:: OutputArray::~ OutputArray() 0.00 1.01 0.00 6 0.00 0.00 cv::MatSize::MatSize(int\*) 0.00 1.01 0.00 6 0.00 0.00 cv::MatStep::MatStep()  $0.00$  1.01  $0.00$  5 0.00  $0.00$  cv:: InputArray:: InputArray(cv::Mat const&) 0.00 1.01 0.00 5 0.00 0.00 cv::String::String(char const\*) 0.00 1.01 0.00 5 0.00 0.00 cv::String::~String() 0.00 1.01 0.00 4 0.00 0.00 cv::Mat::create(int, int, int) 0.00 1.01 0.00 4 0.00 0.00 cv::Mat::Mat(int, int, int) 0.00 1.01 0.00 4 0.00 0.00 Color3d::divide(double) 0.00 1.01 0.00 4 0.00 0.00 Color3d::Color3d(double, double, double) 0.00 1.01 0.00 2 0.00 0.00 cv::Mat::Mat() 0.00 1.01 0.00 2 0.00 0.00 cv::MatExpr::~MatExpr() 0.00 1.01 0.00 2 0.00 0.00 Color3d::operator-(Color3d const&) 0.00 1.01 0.00 2 0.00 0.00 cv::Mat::empty() const 0.00 1.01 0.00 2 0.00 0.00 cv::Mat::total() const 0.00 1.01 0.00 2 0.00 0.00 cv::MatExpr::operator cv::Mat() const 0.00 1.01 0.00 1 0.00 5.00 GLOBAL sub\_I\_ZmlRKN2cv3MatER7Color3d 0.00 1.01 0.00 1 0.00 5.00 static initialization and destruction  $0$ (int, int) 0.00 1.01 0.00 1 0.00 0.00

cvflann::anyimpl::big\_any\_policy<cv::String>::big\_any\_policy()

C:\Users\Jadrian\Desktop\profile-data.txt Tuesday, February 21, 2017 5:52 PM

 0.00 1.01 0.00 1 0.00 0.00 cvflann::anyimpl::big\_any\_policy<cvflann::flann\_algorithm\_t>::big\_any\_policy() 0.00 1.01 0.00 1 0.00 0.00 cvflann::anyimpl::big\_any\_policy<cvflann::flann\_centers\_init\_t>::big\_any\_policy() 0.00 1.01 0.00 1 0.00 0.00 cvflann::anyimpl::small any policy<char const\*>::small\_any\_policy() 0.00 1.01 0.00 1 0.00 0.00 cvflann::anyimpl::small\_any\_policy<bool>::small\_any\_policy() 0.00 1.01 0.00 1 0.00 0.00 cvflann::anyimpl::small\_any\_policy<float>::small\_any\_policy() 0.00 1.01 0.00 1 0.00 0.00 cvflann::anyimpl::small\_any\_policy<int>::small\_any\_policy() 0.00 1.01 0.00 1 0.00 0.00 cvflann::anyimpl::small\_any\_policy<unsigned int>::small\_any\_policy() 0.00 1.01 0.00 1 0.00 0.00 cvflann::anyimpl::typed\_base\_any\_policy<cv::String>::typed\_base\_any\_policy() 0.00 1.01 0.00 1 0.00 0.00 cvflann::anyimpl::typed\_base\_any\_policy<cv::String>::~typed\_base\_any\_policy() 0.00 1.01 0.00 1 0.00 0.00 cvflann::anyimpl::typed\_base\_any\_policy<cvflann::anyimpl::empty\_any>::typed\_base\_any\_policy() 0.00 1.01 0.00 1 0.00 0.00 cvflann::anyimpl::typed base any policy<cvflann::anyimpl::empty\_any>::~typed\_base\_any\_policy() 0.00 1.01 0.00 1 0.00 0.00 cvflann::anyimpl::typed base any policy<cvflann::flann algorithm t>::typed base any policy() 0.00 1.01 0.00 1 0.00 0.00 cvflann::anyimpl::typed base any policy<cvflann::flann algorithm t>::~typed base any policy() 0.00 1.01 0.00 1 0.00 0.00 cvflann::anyimpl::typed base any policy<cvflann::flann centers init t>::typed base any policy() 0.00 1.01 0.00 1 0.00 0.00 cvflann::anyimpl::typed\_base\_any\_policy<cvflann::flann\_centers\_init\_t>::~typed\_base\_any\_policy(  $)$  0.00 1.01 0.00 1 0.00 0.00 cvflann::anyimpl::typed\_base\_any\_policy<char const\*>::typed\_base\_any\_policy() 0.00 1.01 0.00 1 0.00 0.00 cvflann::anyimpl::typed\_base\_any\_policy<char const\*>::~typed\_base\_any\_policy() 0.00 1.01 0.00 1 0.00 0.00 cvflann::anyimpl::typed\_base\_any\_policy<bool>::typed\_base\_any\_policy() 0.00 1.01 0.00 1 0.00 0.00 cvflann::anyimpl::typed\_base\_any\_policy<bool>::~typed\_base\_any\_policy() 0.00 1.01 0.00 1 0.00 0.00 cvflann::anyimpl::typed\_base\_any\_policy<float>::typed\_base\_any\_policy() 0.00 1.01 0.00 1 0.00 0.00 cvflann::anyimpl::typed\_base\_any\_policy<float>::~typed\_base\_any\_policy() 0.00 1.01 0.00 1 0.00 0.00 cvflann::anyimpl::typed\_base\_any\_policy<int>::typed\_base\_any\_policy() 0.00 1.01 0.00 1 0.00 0.00 cvflann::anyimpl::typed\_base\_any\_policy<int>::~typed\_base\_any\_policy() 0.00 1.01 0.00 1 0.00 0.00 cvflann::anyimpl::typed\_base\_any\_policy<unsigned int>::typed\_base\_any\_policy() 0.00 1.01 0.00 1 0.00 0.00 cvflann::anyimpl::typed\_base\_any\_policy<unsigned int>::~typed\_base\_any\_policy() 0.00 1.01 0.00 1 0.00 0.00 qnu cxx::new allocator<int>::new allocator()

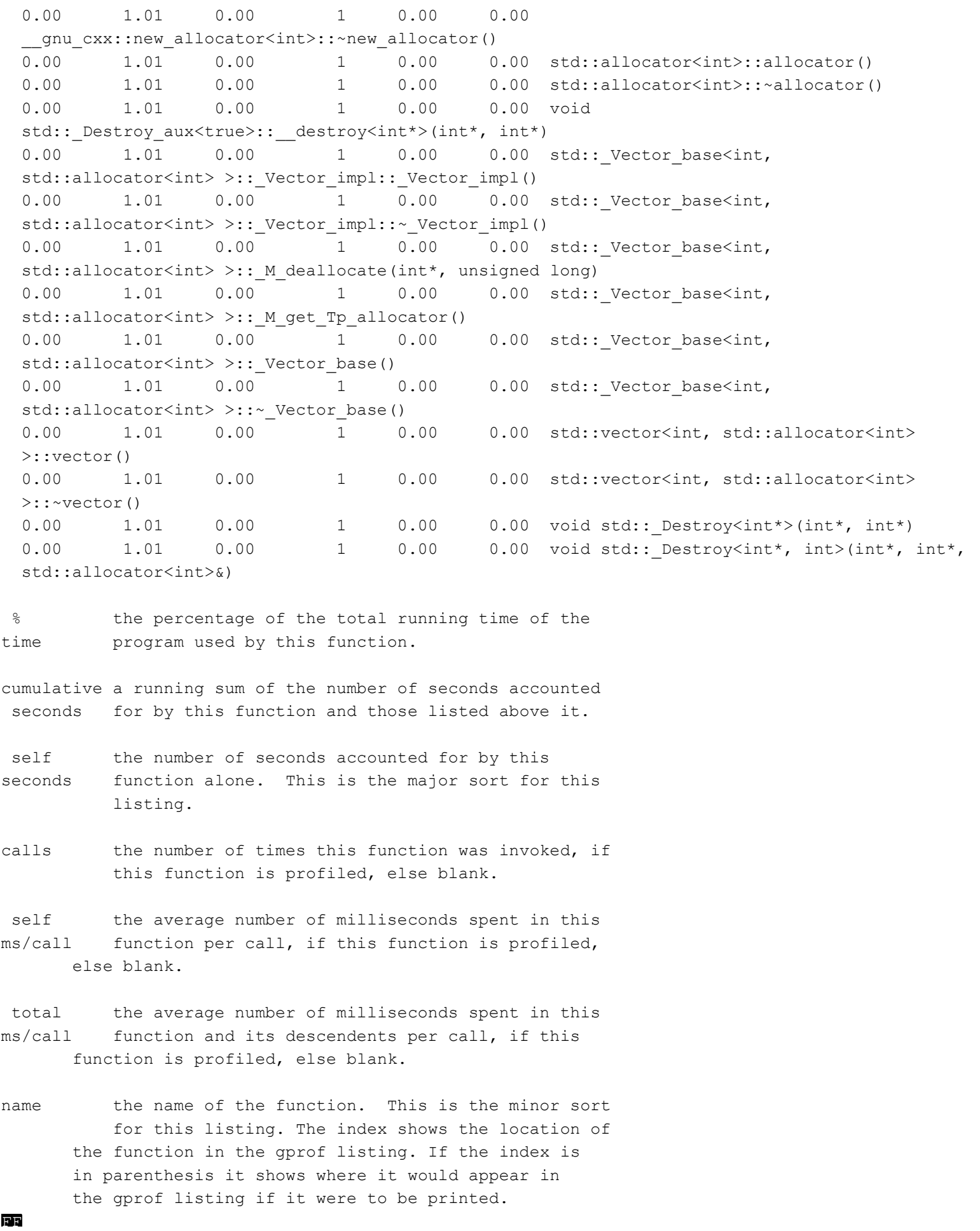

-3-

Copyright (C) 2012-2015 Free Software Foundation, Inc.

Copying and distribution of this file, with or without modification, are permitted in any medium without royalty provided the copyright notice and this notice are preserved.

## FF

Call graph (explanation follows)

granularity: each sample hit covers 2 byte(s) for 0.99% of 1.01 seconds

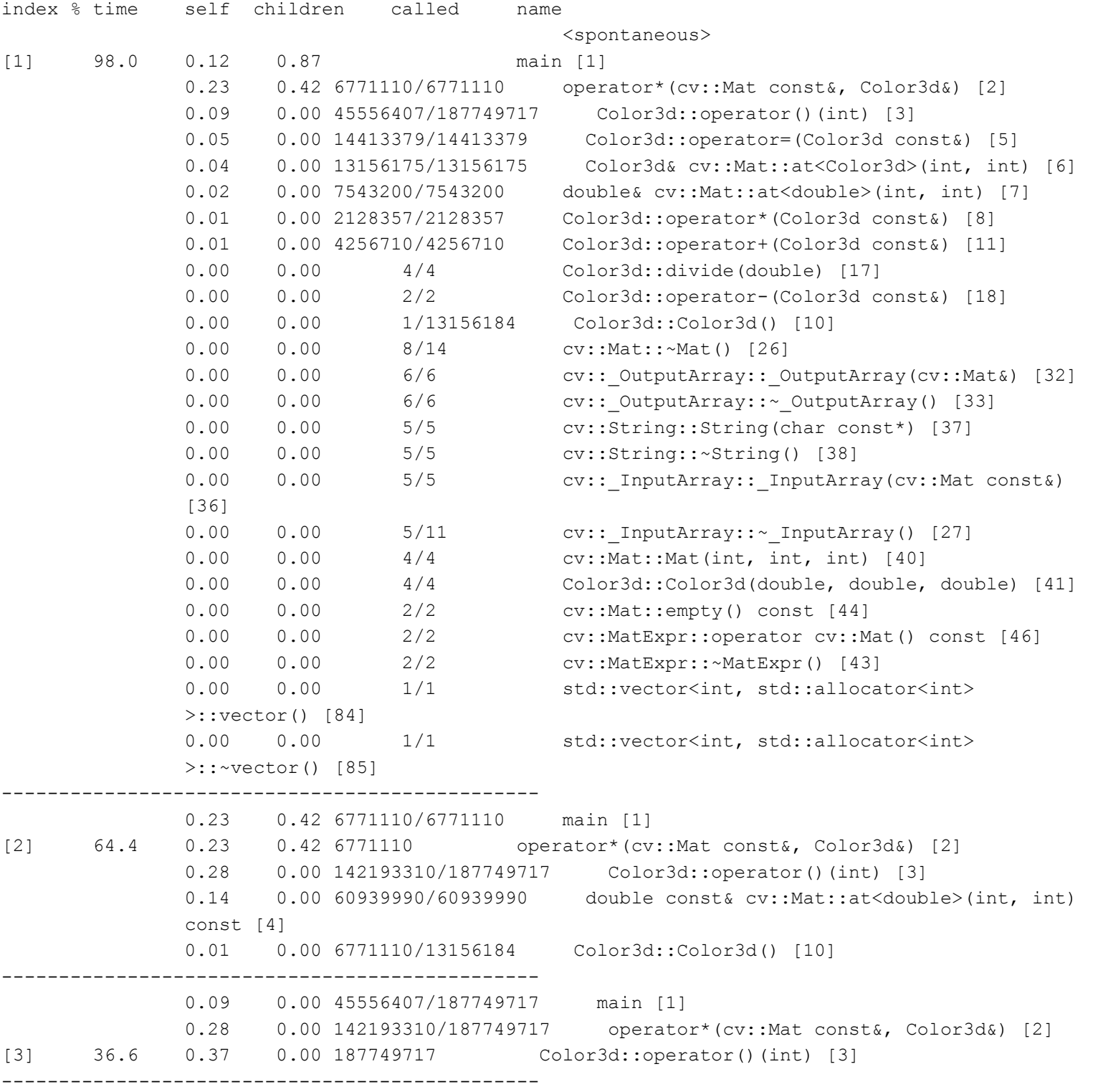

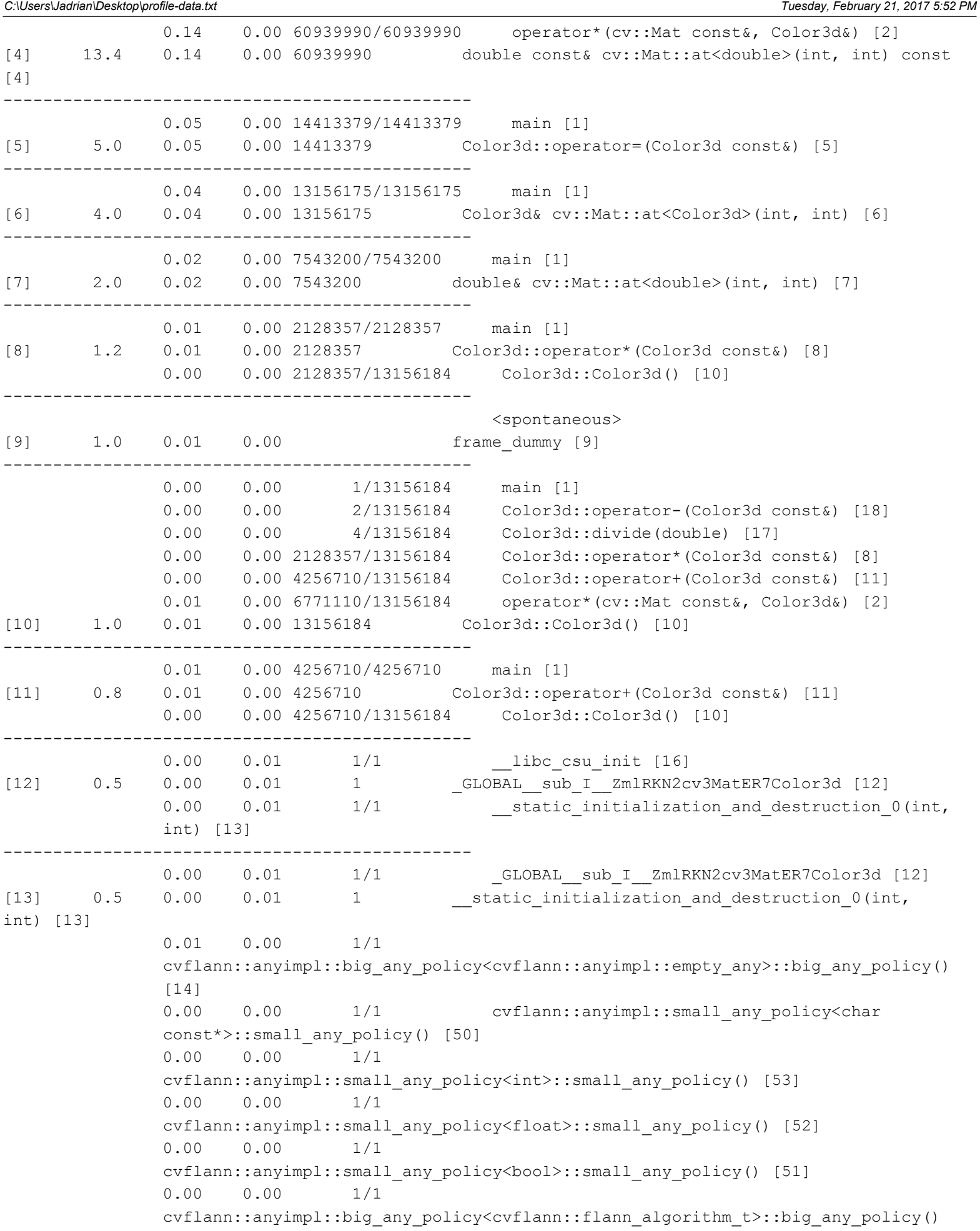

-5-

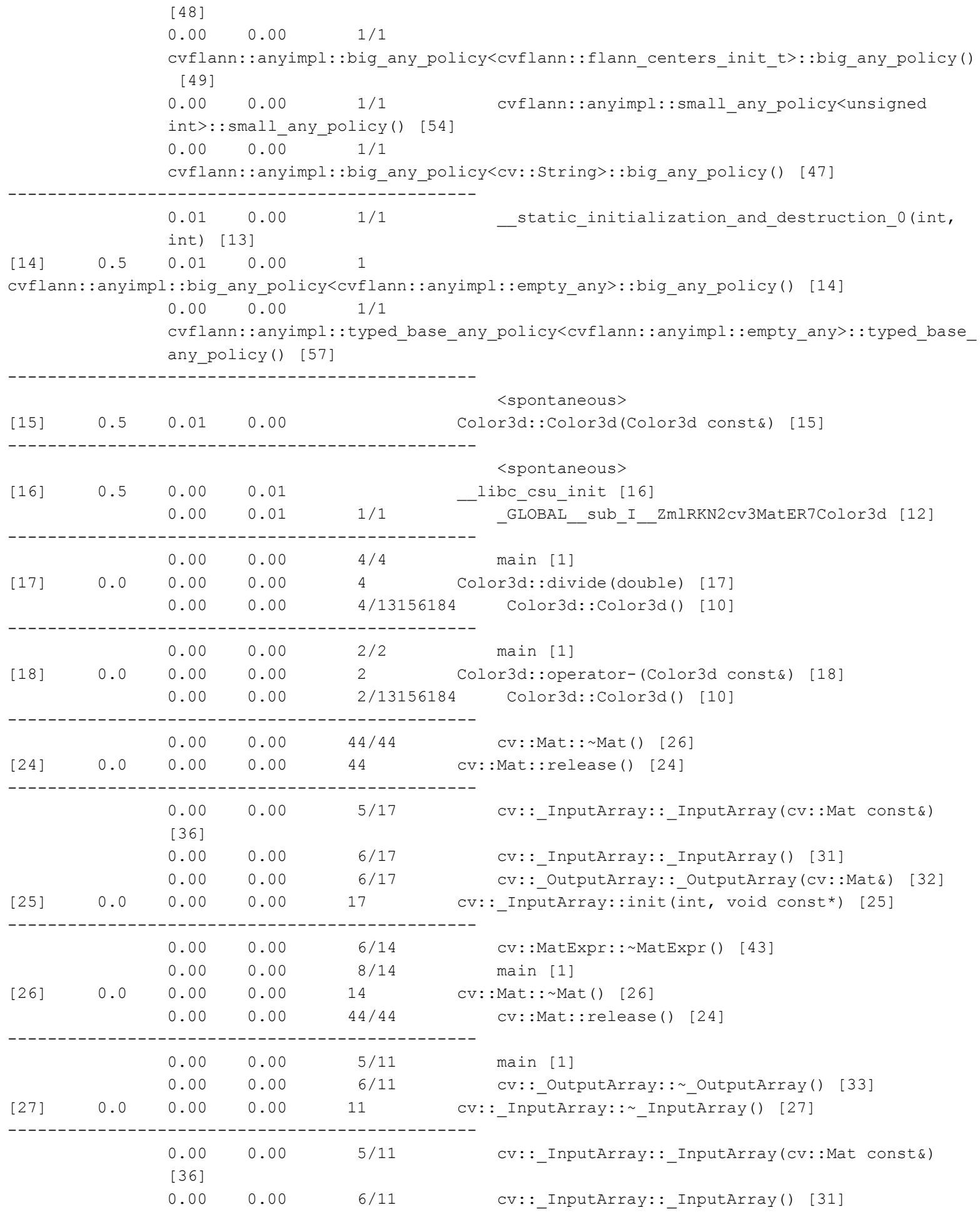

```
C:\Users\Jadrian\Desktop\profile-data.txt Tuesday, February 21, 2017 5:52 PM
```

```
-----------------------------------------------
               0.00 0.00 1/9 
              cvflann::anyimpl::typed base any policy<cvflann::anyimpl::empty_any>::typed_base
              any policy() [57]
              0.00 0.00 1/9 cvflann::anyimpl::typed base any policy<char
              const*>::typed base any policy() [63]
               0.00 0.00 1/9 
              cvflann::anyimpl::typed_base_any_policy<int>::typed_base_any_policy() [69]
               0.00 0.00 1/9 
              cvflann::anyimpl::typed_base_any_policy<float>::typed_base_any_policy() [67]
               0.00 0.00 1/9 
              cvflann::anyimpl::typed_base_any_policy<bool>::typed_base_any_policy() [65]
               0.00 0.00 1/9 
              cvflann::anyimpl::typed_base_any_policy<cvflann::flann_algorithm_t>::typed_base_a
              ny_policy() [59]
               0.00 0.00 1/9 
              cvflann::anyimpl::typed_base_any_policy<cvflann::flann_centers_init_t>::typed_bas
              e any policy() [61]
               0.00 0.00 1/9 
              cvflann::anyimpl::typed_base_any_policy<unsigned int>::typed_base_any_policy() 
              [71]
               0.00 0.00 1/9 
              cvflann::anyimpl::typed_base_any_policy<cv::String>::typed_base_any_policy() [55]
[29] 0.0 0.00 0.00 9 
cvflann::anyimpl::base_any_policy::base_any_policy() [29]
-----------------------------------------------
               0.00 0.00 1/9 
              cvflann::anyimpl::typed_base_any_policy<cvflann::anyimpl::empty_any>::~typed_base
              _any_policy() [58]
              0.00 0.00 1/9 cvflann::anyimpl::typed base any policy<char
              const*>::~typed base any policy() [64]
               0.00 0.00 1/9 
              cvflann::anyimpl::typed_base_any_policy<int>::~typed_base_any_policy() [70]
               0.00 0.00 1/9 
              cvflann::anyimpl::typed_base_any_policy<float>::~typed_base_any_policy() [68]
               0.00 0.00 1/9 
              cvflann::anyimpl::typed_base_any_policy<bool>::~typed_base_any_policy() [66]
               0.00 0.00 1/9 
              cvflann::anyimpl::typed_base_any_policy<cvflann::flann_algorithm_t>::~typed_base_
              any policy() [60]
               0.00 0.00 1/9 
              cvflann::anyimpl::typed_base_any_policy<cvflann::flann_centers_init_t>::~typed_ba
              se_any_policy() [62]
               0.00 0.00 1/9 
              cvflann::anyimpl::typed_base_any_policy<unsigned int>::~typed_base_any_policy() 
              [72]
 0.00 0.00 1/9 
              cvflann::anyimpl::typed_base_any_policy<cv::String>::~typed_base_any_policy() 
              [56]
[30] 0.0 0.00 0.00 9 
cvflann::anyimpl::base_any_policy::~base_any_policy() [30]
-----------------------------------------------
```
[28] 0.0 0.00 0.00 11 cv::Size <int>::Size () [28]

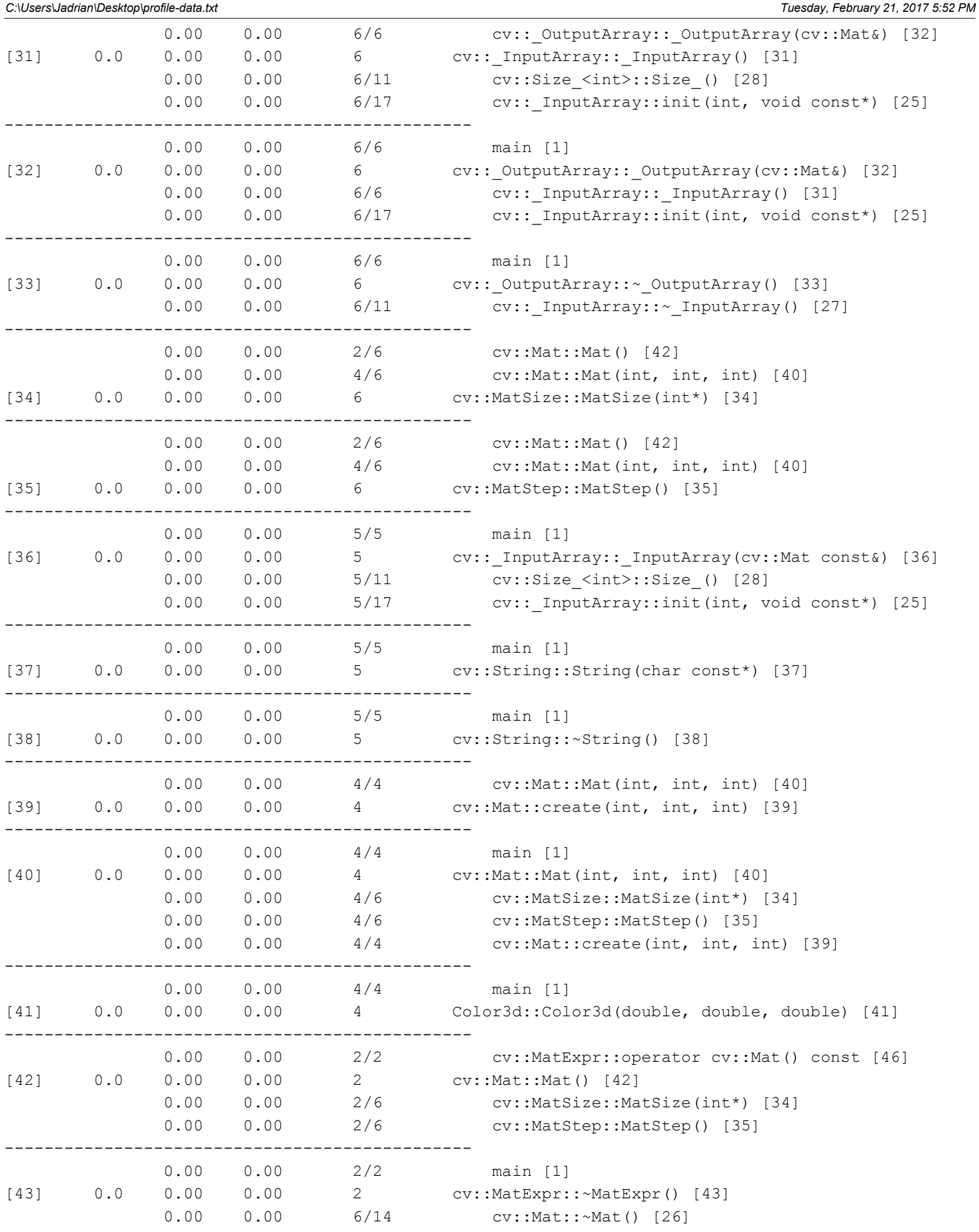

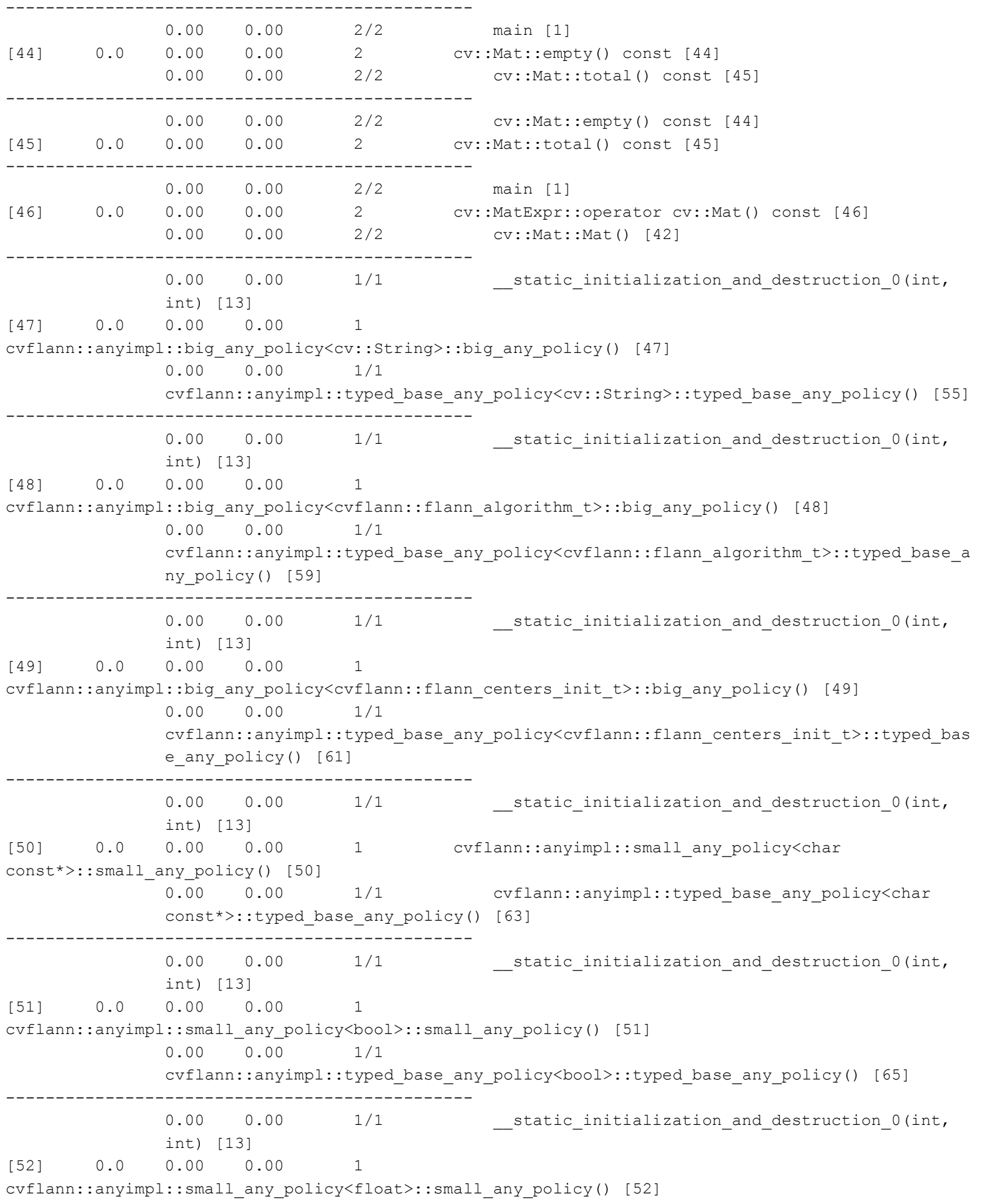

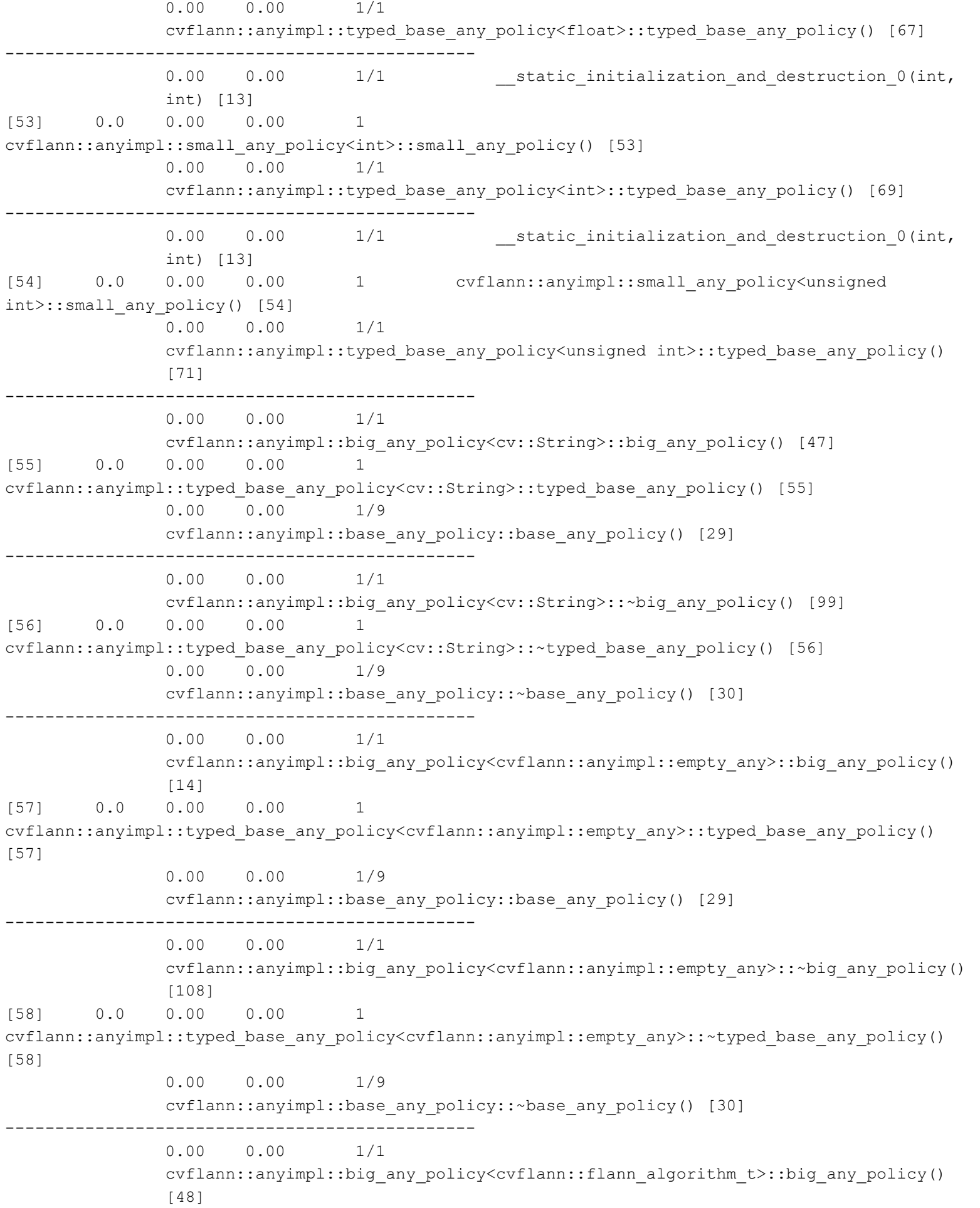

```
C:\Users\Jadrian\Desktop\profile-data.txt Tuesday, February 21, 2017 5:52 PM
[59] 0.0 0.00 0.00 1 
cvflann::anyimpl::typed_base_any_policy<cvflann::flann_algorithm_t>::typed_base_any_policy() [59]
               0.00 0.00 1/9 
              cvflann::anyimpl::base_any_policy::base_any_policy() [29]
                                 -----------------------------------------------
 0.00 0.00 1/1 
              cvflann::anyimpl::big_any_policy<cvflann::flann_algorithm_t>::~big_any_policy()
              [117]
[60] 0.0 0.00 0.00 1 
cvflann::anyimpl::typed base any policy<cvflann::flann algorithm t>::~typed base any policy()
[60]
 0.00 0.00 1/9 
              cvflann::anyimpl::base_any_policy::~base_any_policy() [30]
      -----------------------------------------------
               0.00 0.00 1/1 
              cvflann::anyimpl::big_any_policy<cvflann::flann_centers_init_t>::big_any_policy()
                [49]
[61] 0.0 0.00 0.00 1 
cvflann::anyimpl::typed_base_any_policy<cvflann::flann_centers_init_t>::typed_base_any_policy() 
[61]
 0.00 0.00 1/9 
              cvflann::anyimpl::base_any_policy::base_any_policy() [29]
    -----------------------------------------------
               0.00 0.00 1/1 
              cvflann::anyimpl::big_any_policy<cvflann::flann_centers_init_t>::~big_any_policy(
              ) [126]
[62] 0.0 0.00 0.00 1 
cvflann::anyimpl::typed_base_any_policy<cvflann::flann_centers_init_t>::~typed_base_any_policy() 
[62]
               0.00 0.00 1/9 
              cvflann::anyimpl::base_any_policy::~base_any_policy() [30]
-----------------------------------------------
              0.00 0.00 1/1 cvflann::anyimpl::small any policy<char
              const*>::small_any_policy() [50]
[63] 0.0 0.00 0.00 1 cvflann::anyimpl::typed base any policy<char
const*>::typed base any policy() [63]
               0.00 0.00 1/9 
              cvflann::anyimpl::base_any_policy::base_any_policy() [29]
               -----------------------------------------------
              0.00 0.00 1/1 cvflann::anyimpl::small any policy<char
              const*>::~small_any_policy() [136]
[64] 0.0 0.00 0.00 1 cvflann::anyimpl::typed base any policy<char
const*>::~typed base any policy() [64]
               0.00 0.00 1/9 
              cvflann::anyimpl::base_any_policy::~base_any_policy() [30]
               0.00 0.00 1/1 
              cvflann::anyimpl::small_any_policy<bool>::small_any_policy() [51]
[65] 0.0 0.00 0.00 1 
cvflann::anyimpl::typed_base_any_policy<bool>::typed_base_any_policy() [65]
               0.00 0.00 1/9 
              cvflann::anyimpl::base_any_policy::base_any_policy() [29]
-----------------------------------------------
```
 0.00 0.00 1/1 cvflann::anyimpl::small\_any\_policy<bool>::~small\_any\_policy() [145] [66] 0.0 0.00 0.00 1 cvflann::anyimpl::typed\_base\_any\_policy<bool>::~typed\_base\_any\_policy() [66] 0.00 0.00 1/9 cvflann::anyimpl::base\_any\_policy::~base\_any\_policy() [30] ----------------------------------------------- 0.00 0.00 1/1 cvflann::anyimpl::small\_any\_policy<float>::small\_any\_policy() [52] [67] 0.0 0.00 0.00 1 cvflann::anyimpl::typed\_base\_any\_policy<float>::typed\_base\_any\_policy() [67] 0.00 0.00 1/9 cvflann::anyimpl::base\_any\_policy::base\_any\_policy() [29] ----------------------------------------------- 0.00 0.00 1/1 cvflann::anyimpl::small\_any\_policy<float>::~small\_any\_policy() [154] [68] 0.0 0.00 0.00 1 cvflann::anyimpl::typed\_base\_any\_policy<float>::~typed\_base\_any\_policy() [68] 0.00 0.00 1/9 cvflann::anyimpl::base\_any\_policy::~base\_any\_policy() [30] ----------------------------------------------- 0.00 0.00 1/1 cvflann::anyimpl::small\_any\_policy<int>::small\_any\_policy() [53] [69] 0.0 0.00 0.00 1 cvflann::anyimpl::typed\_base\_any\_policy<int>::typed\_base\_any\_policy() [69] 0.00 0.00 1/9 cvflann::anyimpl::base\_any\_policy::base\_any\_policy() [29] ----------------------------------------------- 0.00 0.00 1/1 cvflann::anyimpl::small\_any\_policy<int>::~small\_any\_policy() [163] [70] 0.0 0.00 0.00 1 cvflann::anyimpl::typed\_base\_any\_policy<int>::~typed\_base\_any\_policy() [70] 0.00 0.00 1/9 cvflann::anyimpl::base\_any\_policy::~base\_any\_policy() [30] ----------------------------------------------- 0.00 0.00 1/1 cvflann::anyimpl::small any policy<unsigned int>::small\_any\_policy() [54] [71] 0.0 0.00 0.00 1 cvflann::anyimpl::typed base any policy<unsigned int>::typed\_base\_any\_policy() [71] 0.00 0.00 1/9 cvflann::anyimpl::base\_any\_policy::base\_any\_policy() [29] ----------------------------------------------- 0.00 0.00 1/1 cvflann::anyimpl::small any policy<unsigned int>::~small\_any\_policy() [172] [72] 0.0 0.00 0.00 1 cvflann::anyimpl::typed base any policy<unsigned int>::~typed\_base\_any\_policy() [72] 0.00 0.00 1/9 cvflann::anyimpl::base\_any\_policy::~base\_any\_policy() [30] ----------------------------------------------- 0.00 0.00 1/1 std::allocator<int>::allocator() [75]  $[73]$  0.0 0.00 0.00 1 gnucxx::new allocator<int>::new allocator() [73] -----------------------------------------------  $0.00$   $0.00$   $1/1$  std::allocator<int>::~allocator() [76]

C:\Users\Jadrian\Desktop\profile-data.txt Tuesday, February 21, 2017 5:52 PM [74] 0.0 0.00 0.00 1 \_\_gnu\_cxx::new\_allocator<int>::~new\_allocator() [74] ----------------------------------------------- 0.00 0.00 1/1 std:: Vector base<int, std::allocator<int> >:: Vector impl:: Vector impl() [78] [75] 0.0 0.00 0.00 1 std::allocator<int>::allocator() [75] 0.00 0.00 1/1 \_\_gnu\_cxx::new\_allocator<int>::new\_allocator() [73] ----------------------------------------------- 0.00 0.00 1/1 std::\_Vector\_base<int, std::allocator<int> >:: Vector impl::~ Vector impl() [79] [76] 0.0 0.00 0.00 1 std::allocator<int>::~allocator() [76] 0.00 0.00 1/1 \_\_gnu\_cxx::new\_allocator<int>::~new\_allocator() [74] -----------------------------------------------  $0.00$   $0.00$   $1/1$  void std::\_Destroy<int\*>(int\*, int\*) [86]<br> $0.00$   $0.00$   $1$  void  $[77]$  0.0 0.00 0.00 std:: Destroy aux<true>:: destroy<int\*>(int\*, int\*) [77] -----------------------------------------------  $0.00$   $0.00$   $1/1$  std:: Vector base<int, std::allocator<int> >:: Vector base() [82]  $[78]$  0.0 0.00 0.00 1 std:: Vector base<int, std::allocator<int> >:: Vector impl:: Vector impl() [78] 0.00 0.00 1/1 std::allocator<int>::allocator() [75] ----------------------------------------------- 0.00 0.00 1/1 std:: Vector base<int, std::allocator<int> >::~ Vector base() [83] [79] 0.0 0.00 0.00 1 std::\_Vector\_base<int, std::allocator<int> >:: Vector impl::~ Vector impl() [79] 0.00 0.00 1/1 std::allocator<int>::~allocator() [76] ----------------------------------------------- 0.00 0.00 1/1 std::\_Vector\_base<int, std::allocator<int> >::~ Vector base() [83]  $[80]$  0.0 0.00 0.00 1 std:: Vector base<int, std::allocator<int> >:: M deallocate(int\*, unsigned long) [80] ----------------------------------------------- 0.00 0.00 1/1 std::vector<int, std::allocator<int> >::~vector() [85]  $[81] \qquad 0.0 \qquad 0.00 \qquad 0.00 \qquad 1 \qquad \qquad \text{std:: Vector base} \textless init, std::allocator} \textless init>$ >:: M\_get\_Tp\_allocator() [81] ----------------------------------------------- 0.00 0.00 1/1 std::vector<int, std::allocator<int> >::vector() [84] [82]  $0.0$   $0.00$   $0.00$   $1$  std:: Vector base<int, std::allocator<int> >::\_Vector\_base() [82] 0.00 0.00 1/1 std:: Vector base<int, std::allocator<int> >:: Vector impl:: Vector impl() [78] ----------------------------------------------- 0.00 0.00 1/1 std::vector<int, std::allocator<int> >::~vector() [85]

>::~ Vector base() [83] 0.00 0.00 1/1 std::\_Vector\_base<int, std::allocator<int> >:: M deallocate(int\*, unsigned long) [80]

[83]  $0.0$   $0.00$   $0.00$   $1$  std:: Vector base<int, std::allocator<int>

C:\Users\Jadrian\Desktop\profile-data.txt Tuesday, February 21, 2017 5:52 PM 0.00 0.00 1/1 std:: Vector base<int, std::allocator<int> >::\_Vector\_impl::~\_Vector\_impl() [79] ----------------------------------------------- 0.00 0.00 1/1 main [1] [84] 0.0 0.00 0.00 1 std::vector<int, std::allocator<int> >::vector() [84] 0.00 0.00 1/1 std:: Vector base<int, std::allocator<int> >:: Vector base() [82] ----------------------------------------------- 0.00 0.00 1/1 main [1] [85] 0.0 0.00 0.00 1 std::vector<int, std::allocator<int> >::~vector() [85] 0.00 0.00 1/1 std:: Vector base<int, std::allocator<int> >:: M\_get\_Tp\_allocator() [81] 0.00 0.00 1/1 void std:: Destroy<int\*,  $int*$ ,  $int*$ , std::allocator<int>&) [87] 0.00 0.00 1/1 std:: Vector base<int, std::allocator<int> >::~ Vector base() [83] ----------------------------------------------- 0.00 0.00 1/1 void std:: Destroy<int\*,  $int*$ ,  $int*$ , std::allocator<int>&) [87] [86] 0.0 0.00 0.00 1 void std:: Destroy<int\*>(int\*, int\*) [86] 0.00 0.00 1/1 void std:: Destroy aux<true>:: destroy<int\*>(int\*, int\*) [77] ----------------------------------------------- 0.00 0.00 1/1 std::vector<int, std::allocator<int> >::~vector() [85] [87] 0.0 0.00 0.00 1 void std:: Destroy<int\*, int>(int\*, int\*, std::allocator<int>&) [87] 0.00 0.00  $1/1$  void std:: Destroy<int\*>(int\*, int\*) [86] ----------------------------------------------- This table describes the call tree of the program, and was sorted by the total amount of time spent in each function and its children. Each entry in this table consists of several lines. The line with the index number at the left hand margin lists the current function. The lines above it list the functions that called this function, and the lines below it list the functions this one called. This line lists: index A unique number given to each element of the table. Index numbers are sorted numerically. The index number is printed next to every function name so it is easier to look up where the function is in the table. % time This is the percentage of the `total' time that was spent in this function and its children. Note that due to different viewpoints, functions excluded by options, etc, these numbers will NOT add up to 100%. self This is the total amount of time spent in this function. children This is the total amount of time propagated into this

function by its children.

- called This is the number of times the function was called. If the function called itself recursively, the number only includes non-recursive calls, and is followed by a `+' and the number of recursive calls.
- name The name of the current function. The index number is printed after it. If the function is a member of a cycle, the cycle number is printed between the function's name and the index number.
- For the function's parents, the fields have the following meanings:
	- self This is the amount of time that was propagated directly from the function into this parent.
	- children This is the amount of time that was propagated from the function's children into this parent.
	- called This is the number of times this parent called the function `/' the total number of times the function was called. Recursive calls to the function are not included in the number after the `/'.
	- name This is the name of the parent. The parent's index number is printed after it. If the parent is a member of a cycle, the cycle number is printed between the name and the index number.
- If the parents of the function cannot be determined, the word `<spontaneous>' is printed in the `name' field, and all the other fields are blank.

For the function's children, the fields have the following meanings:

- self This is the amount of time that was propagated directly from the child into the function.
- children This is the amount of time that was propagated from the child's children to the function.
- called This is the number of times the function called this child `/' the total number of times the child was called. Recursive calls by the child are not listed in the number after the `/'.
- name This is the name of the child. The child's index number is printed after it. If the child is a member of a cycle, the cycle number is printed between the name and the index number.

 If there are any cycles (circles) in the call graph, there is an entry for the cycle-as-a-whole. This entry shows who called the cycle (as parents) and the members of the cycle (as children.) The `+' recursive calls entry shows the number of function calls that were internal to the cycle, and the calls entry for each member shows, for that member, how many times it was called from other members of the cycle.

## FF

Copyright (C) 2012-2015 Free Software Foundation, Inc.

Copying and distribution of this file, with or without modification, are permitted in any medium without royalty provided the copyright notice and this notice are preserved.

## FF

Index by function name

 [12] \_GLOBAL\_\_sub\_I\_\_ZmlRKN2cv3MatER7Color3d [18] Color3d::operator-(Color3d const&) [68] cvflann::anyimpl::typed\_base\_any\_policy<float>::~typed\_base\_any\_policy() [13] \_\_static\_initialization\_and\_destruction\_0(int, int) [8] Color3d::operator\*(Color3d const&) [69] cvflann::anyimpl::typed base any policy<int>::typed base any policy() [25] cv:: InputArray::init(int, void const\*) [11] Color3d::operator+(Color3d const&) [70] cvflann::anyimpl::typed\_base\_any\_policy<int>::~typed\_base\_any\_policy() [31] cv:: InputArray:: InputArray() [47] cvflann::anyimpl::big any policy<cv::String>::big any policy() [71] cvflann::anyimpl::typed\_base\_any\_policy<unsigned int>::typed\_base\_any\_policy() [36] cv::\_InputArray:: InputArray(cv::Mat const&) [14] cvflann::anyimpl::big\_any\_policy<cvflann::anyimpl::empty\_any>::big\_any\_policy() [72] cvflann::anyimpl::typed\_base\_any\_policy<unsigned int>::~typed\_base\_any\_policy() [27] cv:: InputArray::~ InputArray() [48] cvflann::anyimpl::big\_any\_policy<cvflann::flann\_algorithm\_t>::big\_any\_policy() [73] qnu cxx::new allocator<int>::new allocator() [32] cv:: OutputArray:: OutputArray(cv::Mat&) [49] cvflann::anyimpl::big\_any\_policy<cvflann::flann\_centers\_init\_t>::big\_any\_policy() [74] gnu cxx::new allocator<int>::~new allocator() [33] cv:: OutputArray::~ OutputArray() [29] cvflann::anyimpl::base\_any\_policy::base\_any\_policy() [4] double const& cv::Mat::at<double>(int, int) const [6] Color3d& cv::Mat::at<Color3d>(int, int) [30] cvflann::anyimpl::base any policy::~base any policy() [44] cv::Mat::empty() const [7] double& cv::Mat::at<double>(int, int) [50] cvflann::anyimpl::small any policy<char const\*>::small\_any\_policy() [45] cv::Mat::total() const [39] cv::Mat::create(int, int, int) [51] cvflann::anyimpl::small\_any\_policy<bool>::small\_any\_policy() [46] cv::MatExpr::operator cv::Mat() const  $[24] cv::Mat::release()$  [52] cvflann::anyimpl::small\_any\_policy<float>::small\_any\_policy() [75] std::allocator<int>::allocator() [40] cv::Mat::Mat(int, int, int) [53] cvflann::anyimpl::small\_any\_policy<int>::small\_any\_policy() [76] std::allocator<int>::~allocator() [42] cv::Mat::Mat() [54] cvflann::anyimpl::small\_any\_policy<unsigned int>::small\_any\_policy() [77] void std::\_Destroy\_aux<true>::\_\_destroy<int\*>(int\*, int\*) [26] cv::Mat::~Mat() [55]

C:\Users\Jadrian\Desktop\profile-data.txt Tuesday, February 21, 2017 5:52 PM

```
cvflann::anyimpl::typed base any policy<cv::String>::typed base any policy() [78]
std:: Vector base<int, std::allocator<int> >::_Vector_impl::_Vector_impl()
 [28] cv::Size_<int>::Size_() [56] 
cvflann::anyimpl::typed_base_any_policy<cv::String>::~typed_base_any_policy() [79] 
std:: Vector base<int, std::allocator<int> >:: Vector impl::~ Vector impl()
 [37] cv::String::String(char const*) [57] 
cvflann::anyimpl::typed_base_any_policy<cvflann::anyimpl::empty_any>::typed_base_any_policy() 
[80] std:: Vector base<int, std::allocator<int> >:: M_deallocate(int*, unsigned long)
 [38] cv::String::~String() [58] 
cvflann::anyimpl::typed base any policy<cvflann::anyimpl::empty_any>::~typed_base_any_policy()
[81] std:: Vector base<int, std::allocator<int> >:: M_get_Tp_allocator()
[43] cv::MatExpr::~MatExpr() [59]
cvflann::anyimpl::typed_base_any_policy<cvflann::flann_algorithm_t>::typed_base_any_policy() 
[82] std:: Vector base<int, std::allocator<int> >:: Vector base()
 [34] cv::MatSize::MatSize(int*) [60] 
cvflann::anyimpl::typed base any policy<cvflann::flann algorithm t>::~typed base any policy()
[83] std:: Vector base<int, std::allocator<int> >::~ Vector base()
[35] cv::MatStep::MatStep() [61]
cvflann::anyimpl::typed_base_any_policy<cvflann::flann_centers_init_t>::typed_base_any_policy()
 [84] std::vector<int, std::allocator<int> >::vector()
 [17] Color3d::divide(double) [62] 
cvflann::anyimpl::typed_base_any_policy<cvflann::flann_centers_init_t>::~typed_base_any_policy(
) [85] std::vector<int, std::allocator<int> >::~vector()
 [15] Color3d::Color3d(Color3d const&) [63] cvflann::anyimpl::typed_base_any_policy<char 
const*>::typed base any policy() [86] void std:: Destroy<int*>(int*, int*)
 [41] Color3d::Color3d(double, double, double) [64] 
cvflann::anyimpl::typed_base_any_policy<char const*>::~typed_base_any_policy() [87] void 
std:: Destroy<int*, int>(int*, int*, std::allocator<int>&)
[10] Color3d::Color3d() [65]
cvflann::anyimpl::typed_base_any_policy<bool>::typed_base_any_policy() [2] operator*(cv::Mat 
const&, Color3d&)
  [5] Color3d::operator=(Color3d const&) [66] 
 cvflann::anyimpl::typed_base_any_policy<bool>::~typed_base_any_policy() [9] frame_dummy
 [3] Color3d::operator()(int) [67]
 cvflann::anyimpl::typed base any policy<float>::typed base any policy() [1] main
```